<Label Info.>

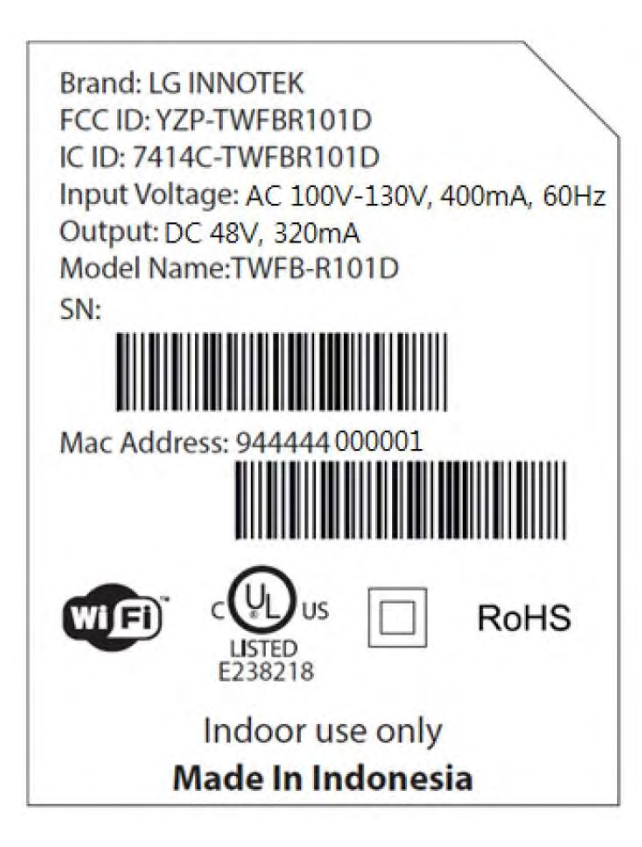

## **<Label Location>**

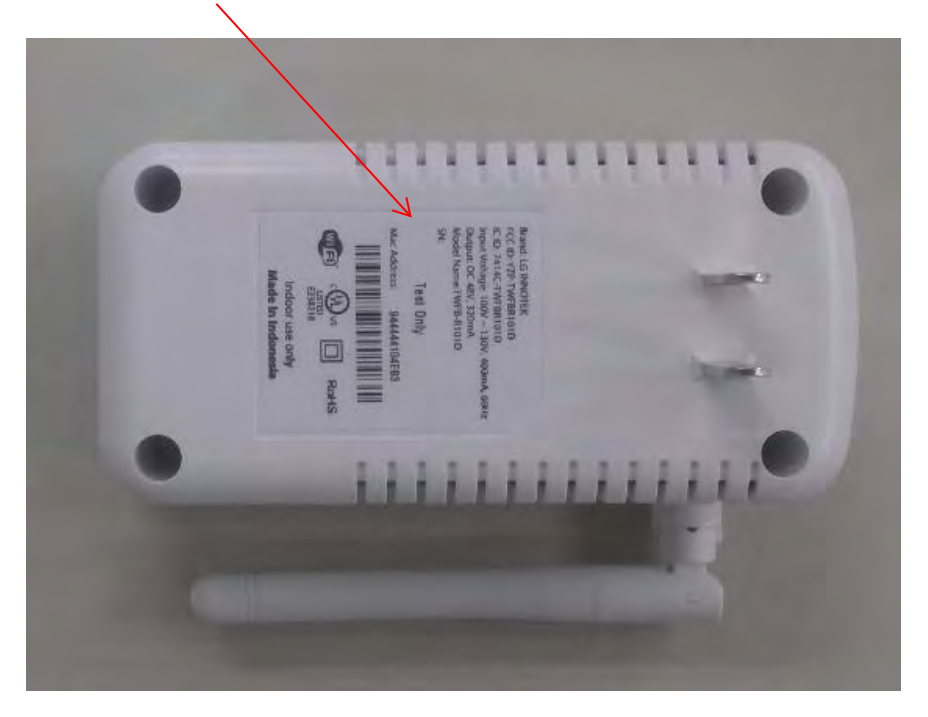